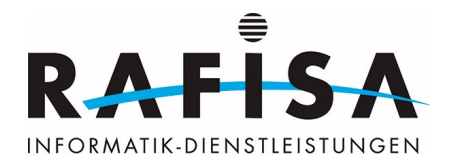

- [Start](https://wiki.rafisa.net/doku.php?id=de:start)
- [Ausbildung](https://wiki.rafisa.net/doku.php?id=de:lehre)
	- [Bildungsplan](https://wiki.rafisa.net/doku.php?id=de:bildungsplan:bildungsplan)
	- [Theoretische Grundlagen](https://wiki.rafisa.net/doku.php?id=de:ausbildung:vorlagen)
	- o [Schulungsaufgaben](https://wiki.rafisa.net/doku.php?id=de:ausbildung:schulungsaufgaben)
		- [Arbeitsplatz](https://wiki.rafisa.net/doku.php?id=de:ausbildung:workplace)
			- [PC Building Simulator](https://wiki.rafisa.net/doku.php?id=de:ausbildung:einen_pc_mit_dem_pc_building_simulator_zusammenbauen)
			- [Windows 10-Client](https://wiki.rafisa.net/doku.php?id=de:ausbildung:windows_10-client_installieren_und_einrichten)
			- [Linux Ubuntu-Client](https://wiki.rafisa.net/doku.php?id=de:ausbildung:linux_client_installieren_und_einrichten)
		- [Server](https://wiki.rafisa.net/doku.php?id=de:ausbildung:server)
			- [Das Dotcom-Projekt](https://wiki.rafisa.net/doku.php?id=de:ausbildung:das_dotcom-projekt)
			- [Raspberry Pi](https://wiki.rafisa.net/doku.php?id=de:ausbildung:der_raspberry_pi-lehrgang_v3)
		- [Netzwerk](https://wiki.rafisa.net/doku.php?id=de:ausbildung:network)
			- [GNS3](https://wiki.rafisa.net/doku.php?id=de:ausbildung:gns3)
			- [Logischer Netzplan](https://wiki.rafisa.net/doku.php?id=de:ausbildung:netzplan)
		- [Unifi-WLAN](https://wiki.rafisa.net/doku.php?id=de:ausbildung:wlan)
	- [Abschlussarbeiten \(IPA\)](https://wiki.rafisa.net/doku.php?id=de:intern:ipa:ipa)
	- [Technische Dokumentationen](https://wiki.rafisa.net/doku.php?id=de:technische-dokumentationen:technische-dokumentationen)
- [Standorte](https://wiki.rafisa.net/doku.php?id=de:intern:intern)
	- [Alle Standorte](https://wiki.rafisa.net/doku.php?id=de:intern:netzwerk:netzwerk)
		- [Namenskonzept](https://wiki.rafisa.net/doku.php?id=de:intern:netzwerk:konzept-namen-rafisa)
		- [VLAN-Konzept](https://wiki.rafisa.net/doku.php?id=de:intern:netzwerk:vlan-konzept_rafisa)
		- [Domänen-Struktur](https://wiki.rafisa.net/doku.php?id=de:intern:server:serverplan_rafisa.org)
		- **[Telefonverzeichnis](https://wiki.rafisa.net/doku.php?id=de:intern:telefon:telefonverzeichnis-rafisa)**
		- [Rafisa Blog](https://wiki.rafisa.net/doku.php?id=de:intern:blog)
	- [Standort Basel](https://wiki.rafisa.net/doku.php?id=de:intern:standort-basel)
		- [Netzwerk](https://wiki.rafisa.net/doku.php?id=de:intern:standort-basel:netzwerk-basel)
			- [VLAN-Konzept](https://wiki.rafisa.net/doku.php?id=de:intern:netzwerk:vlans_basel)
			- [VLAN-Zuordnung SW](https://wiki.rafisa.net/doku.php?id=de:intern:netzwerk:lan_basel)
			- [WLAN](https://wiki.rafisa.net/doku.php?id=de:intern:netzwerk:wlan_accesspoints_basel)
			- [IP-Zuteilungen](https://wiki.rafisa.net/doku.php?id=de:intern:netzwerk:ip-zuteilungen_der_geraete_basel)
			- [Belegungsplan](https://wiki.rafisa.net/doku.php?id=de:intern:netzwerk:belegunsplan_basel)
		- [Server](https://wiki.rafisa.net/doku.php?id=de:intern:standort-basel:server)
			- [DC-BS-01](https://wiki.rafisa.net/doku.php?id=de:intern:standort-basel:dc-bs-01)
			- [DC-BS-02](https://wiki.rafisa.net/doku.php?id=de:intern:standort-basel:dc-bs-02)
		- [Raumpläne](https://wiki.rafisa.net/doku.php?id=de:intern:raumplaene:basel)
		- [Informationen](https://wiki.rafisa.net/doku.php?id=de:intern:standort-basel:informationen)
	- [Standort Bern](https://wiki.rafisa.net/doku.php?id=de:intern:standort-bern)
		- [Netzwerk](https://wiki.rafisa.net/doku.php?id=de:intern:standort-bern:netzwerk-bern)
			- [VLAN-Konzept](https://wiki.rafisa.net/doku.php?id=de:intern:netzwerk:vlans_bern)
			- [VLAN-Zuordnung SW](https://wiki.rafisa.net/doku.php?id=de:intern:netzwerk:lan_bern)
			- [IP-Zuteilungen](https://wiki.rafisa.net/doku.php?id=de:intern:netzwerk:ip-zuteilungen_der_geraete_bern)
		- [Server](https://wiki.rafisa.net/doku.php?id=de:intern:standort-bern:server)
			- [DC-BE-01](https://wiki.rafisa.net/doku.php?id=de:intern:standort-bern:dc-be-01)
			- [DC-BE-02](https://wiki.rafisa.net/doku.php?id=de:intern:standort-bern:dc-be-02)
		- [Raumpläne](https://wiki.rafisa.net/doku.php?id=de:intern:raumplaene:bern)
		- [Informationen](https://wiki.rafisa.net/doku.php?id=de:intern:standort-bern:informationen)
	- o [Standort Dietikon](https://wiki.rafisa.net/doku.php?id=de:intern:standort-dietikon)

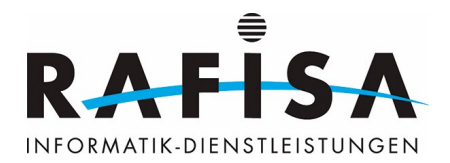

- [Helpdesk](https://wiki.rafisa.net/doku.php?id=de:helpdesk:helpdesk-info)
- [Teams](https://wiki.rafisa.net/doku.php?id=de:team:team)
- [Service-Katalog](https://wiki.rafisa.net/doku.php?id=de:service-katalog:service-katalog)
- [Raumpläne](https://wiki.rafisa.net/doku.php?id=de:intern:standort-dietikon:raumplaene)
- [Netzwerk](https://wiki.rafisa.net/doku.php?id=de:intern:standort-dietikon:netzwerk-dietikon)
	- [VLAN-Konzept](https://wiki.rafisa.net/doku.php?id=de:intern:netzwerk:vlans_dietikon)
	- [VLAN-Zuordnung SW](https://wiki.rafisa.net/doku.php?id=de:intern:netzwerk:lan_dietikon)
	- [IP-Zuteilungen](https://wiki.rafisa.net/doku.php?id=de:intern:netzwerk:ip-zuteilungen_der_geraete_dietikon)
	- [WLAN](https://wiki.rafisa.net/doku.php?id=de:intern:netzwerk:wlan_accesspoints)
	- [Netzplan Backbone](https://wiki.rafisa.net/doku.php?id=de:intern:netzwerk:lan-netzplan_dietikon)
	- [L3-Netzplan](https://wiki.rafisa.net/doku.php?id=de:intern:netzwerk:l3-netzplan_dietikon)
	- [Belegungsplan](https://wiki.rafisa.net/doku.php?id=de:intern:netzwerk:belegunsplan_dietikon)
- [Server](https://wiki.rafisa.net/doku.php?id=de:intern:standort-dietikon:server)
	- [DC-ZH-01](https://wiki.rafisa.net/doku.php?id=de:intern:standort-dietikon:dc-zh-01)
	- [DC-ZH-02](https://wiki.rafisa.net/doku.php?id=de:intern:standort-dietikon:dc-zh-02)
	- [FW-ZH-01](https://wiki.rafisa.net/doku.php?id=de:intern:standort-dietikon:fw-zh-01)
	- [Proxmox-Cluster](https://wiki.rafisa.net/doku.php?id=de:intern:standort-dietikon:proxmox-cluster)
	- [AD-Umbgebung](https://wiki.rafisa.net/doku.php?id=de:intern:standort-dietikon:ad-umgebung)
- [Prozesse](https://wiki.rafisa.net/doku.php?id=de:intern:standort-dietikon:prozesse)
	- [Proc #100 Netzwerk](https://wiki.rafisa.net/doku.php?id=de:intern:standort-dietikon:prozesse:netzwerk)
	- [Proc #200 Server](https://wiki.rafisa.net/doku.php?id=de:intern:standort-dietikon:prozesse:server)
	- [Proc #300 Backup](https://wiki.rafisa.net/doku.php?id=de:intern:standort-dietikon:prozesse:backup)
- [Vorlagen](https://wiki.rafisa.net/doku.php?id=de:intern:standort-dietikon:vorlagen)
- [Inventar](https://wiki.rafisa.net/doku.php?id=de:intern:inventar:inventar:stock2)
- [Kunden](https://wiki.rafisa.net/doku.php?id=de:intern:standort-dietikon:kunden)
	- [ImmoRSS](https://wiki.rafisa.net/doku.php?id=de:intern:standort-dietikon:kunden:immorss)
	- [Premium Fit](https://wiki.rafisa.net/doku.php?id=de:intern:premiumfit)
		- [Netzwerk-Konzept](https://wiki.rafisa.net/doku.php?id=de:intern:standort-dietikon:kunden:premiumfit:network-concept)
	- [Premium Gym](https://wiki.rafisa.net/doku.php?id=de:intern:premiumgym)
		- [Netzwerk-Konzept](https://wiki.rafisa.net/doku.php?id=de:intern:standort-dietikon:kunden:premiumgym:premiumgym_network-concept)
	- [Genossenschaft Kraftwerk 1](https://wiki.rafisa.net/doku.php?id=de:intern:kw1)
		- [Netzwerk-Konzept](https://wiki.rafisa.net/doku.php?id=de:intern:kw1_network-concept)
		- [Raumpläne](https://wiki.rafisa.net/doku.php?id=de:intern:kw1_floorplans)
		- [WLAN](https://wiki.rafisa.net/doku.php?id=de:intern:kw1:wlan-kw1)
- o [Standort Fribourg](https://wiki.rafisa.net/doku.php?id=de:intern:standort-fribourg)
	- [Netzwerk](https://wiki.rafisa.net/doku.php?id=de:intern:standort-fribourg:netzwerk-fribourg)
		- [VLAN-Konzept](https://wiki.rafisa.net/doku.php?id=de:intern:netzwerk:vlans_fribourg)
		- [VLAN-Zuordnung SW](https://wiki.rafisa.net/doku.php?id=de:intern:netzwerk:lan_fribourg)
		- [IP-Zuteilungen](https://wiki.rafisa.net/doku.php?id=de:intern:netzwerk:ip-zuteilungen_der_geraete_fribourg)
	- [Server](https://wiki.rafisa.net/doku.php?id=de:intern:standort-fribourg:server)
		- [DC-FR-01](https://wiki.rafisa.net/doku.php?id=de:intern:standort-fribourg:dc-fr-01)
		- [DC-FR-02](https://wiki.rafisa.net/doku.php?id=de:intern:standort-fribourg:dc-fr-02)
		- [FW-FR-01](https://wiki.rafisa.net/doku.php?id=de:intern:standort-fribourg:fw-fr-01)
		- [FS-FR-01](https://wiki.rafisa.net/doku.php?id=de:intern:standort-fribourg:fs-fr-01)
		- [FS-FR-02](https://wiki.rafisa.net/doku.php?id=de:intern:standort-fribourg:fs-fr-02)
- [Standort Winterthur](https://wiki.rafisa.net/doku.php?id=de:intern:standort-winterthur)
	- [Netzwerk](https://wiki.rafisa.net/doku.php?id=de:intern:standort-winterthur:netzwerk-winterthur)
		- [VLAN-Konzept](https://wiki.rafisa.net/doku.php?id=de:intern:netzwerk:vlans_winterthur)

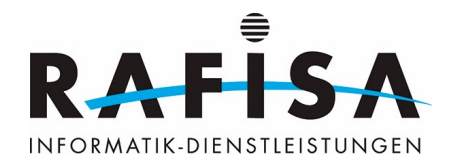

- [VLAN-Zuordnung SW](https://wiki.rafisa.net/doku.php?id=de:intern:netzwerk:lan_winterthur)
- [IP-Zuteilungen](https://wiki.rafisa.net/doku.php?id=de:intern:netzwerk:ip-zuteilungen_der_geraete_winterthur)
- [WLAN](https://wiki.rafisa.net/doku.php?id=de:intern:netzwerk:wlan-winti)
- [Server](https://wiki.rafisa.net/doku.php?id=de:intern:standort-winterthur:server)
	- [DC-ZH2-RG5-01](https://wiki.rafisa.net/doku.php?id=de:intern:standort-winterthur:dc-zh2-rg5-01)
	- [DC-ZH2-RG5-02](https://wiki.rafisa.net/doku.php?id=de:intern:standort-winterthur:dc-zh2-rg5-02)
- o [Standort Zug](https://wiki.rafisa.net/doku.php?id=de:intern:standort-zug)
	- [Netzwerk](https://wiki.rafisa.net/doku.php?id=de:intern:standort-zug:netzwerk-zug)
		- [VLAN-Konzept](https://wiki.rafisa.net/doku.php?id=de:intern:netzwerk:vlans_zug)
		- [VLAN-Zuordnung SW](https://wiki.rafisa.net/doku.php?id=de:intern:netzwerk:lan_zug)
		- [IP-Zuteilungen](https://wiki.rafisa.net/doku.php?id=de:intern:netzwerk:ip-zuteilungen_der_geraete_zug)
		- [Belegungsplan](https://wiki.rafisa.net/doku.php?id=de:intern:netzwerk:belegunsplan_zug)
	- [Server](https://wiki.rafisa.net/doku.php?id=de:intern:standort-zug:server)
		- [DC-ZG-01](https://wiki.rafisa.net/doku.php?id=de:intern:standort-zug:dc-zg-01)
		- [DC-ZG-02](https://wiki.rafisa.net/doku.php?id=de:intern:standort-zug:dc-zg-02)
	- [Raumpläne](https://wiki.rafisa.net/doku.php?id=de:intern:standort-zug:raumplaene-zug)
- [Standort Vaud](https://wiki.rafisa.net/doku.php?id=de:intern:standort-vaud)
	- [Netzwerk](https://wiki.rafisa.net/doku.php?id=de:intern:standort-vaud:netzwerk-vaud)
		- [VLAN-Konzept](https://wiki.rafisa.net/doku.php?id=de:intern:netzwerk:vlans_vaud)
		- [VLAN-Zuordnung SW](https://wiki.rafisa.net/doku.php?id=de:intern:netzwerk:lan_vaud)
		- [IP-Zuteilungen](https://wiki.rafisa.net/doku.php?id=de:intern:netzwerk:ip-zuteilungen_der_geraete_vaud)
		- [Belegungsplan](https://wiki.rafisa.net/doku.php?id=de:intern:netzwerk:belegunsplan_vaud)
	- [Server](https://wiki.rafisa.net/doku.php?id=de:intern:standort-vaud:server-vaud)
		- [DC-VD-01](https://wiki.rafisa.net/doku.php?id=de:intern:standort-vaud:dc-vd-01)
		- $\bullet$  [DC-VD-02](https://wiki.rafisa.net/doku.php?id=de:intern:standort-vaud:dc-vd-02)
		- [Domain-Controller](https://wiki.rafisa.net/doku.php?id=de:intern:netzwerk:dc-vd-01_und_dc-vd-02)
		- [Fileserver](https://wiki.rafisa.net/doku.php?id=de:intern:netzwerk:fs-vd-01)
		- [Unifi-Controller](https://wiki.rafisa.net/doku.php?id=de:intern:netzwerk:uc-vd-01)
	- [Raumpläne](https://wiki.rafisa.net/doku.php?id=de:intern:standort-vaud:raumplaene-vaud)
- o [Standort Hetzner](https://wiki.rafisa.net/doku.php?id=de:intern:standort-hetzner)
	- [Hetzner-Konzept](https://wiki.rafisa.net/doku.php?id=de:intern:netzwerk:standort_hetzner)
	- [VLAN-Konzept](https://wiki.rafisa.net/doku.php?id=de:intern:netzwerk:vlans_hetzner)
	- [VLAN-Zuordnung VMBridges](https://wiki.rafisa.net/doku.php?id=de:intern:netzwerk:lan_hetzner)
	- [IP-Zuteilungen](https://wiki.rafisa.net/doku.php?id=de:intern:netzwerk:ip-zuteilungen_der_geraete_hetzner)

From: <https://wiki.rafisa.net/> -

Permanent link: **<https://wiki.rafisa.net/doku.php?id=de:navigationmenude&rev=1715933660>**

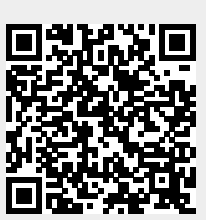

Last update: **2024/05/17 10:14**